Hp 3050a Manual [Wireless](http://myfiles.westpecos.com/document.php?q=Hp 3050a Manual Wireless Setup) Setup >[>>>CLICK](http://myfiles.westpecos.com/document.php?q=Hp 3050a Manual Wireless Setup) HERE<<<

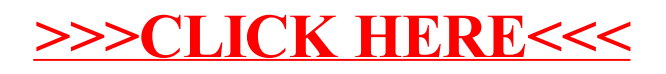